Top Out Human Capital, Inc.

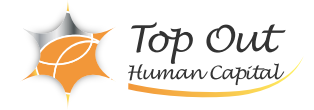

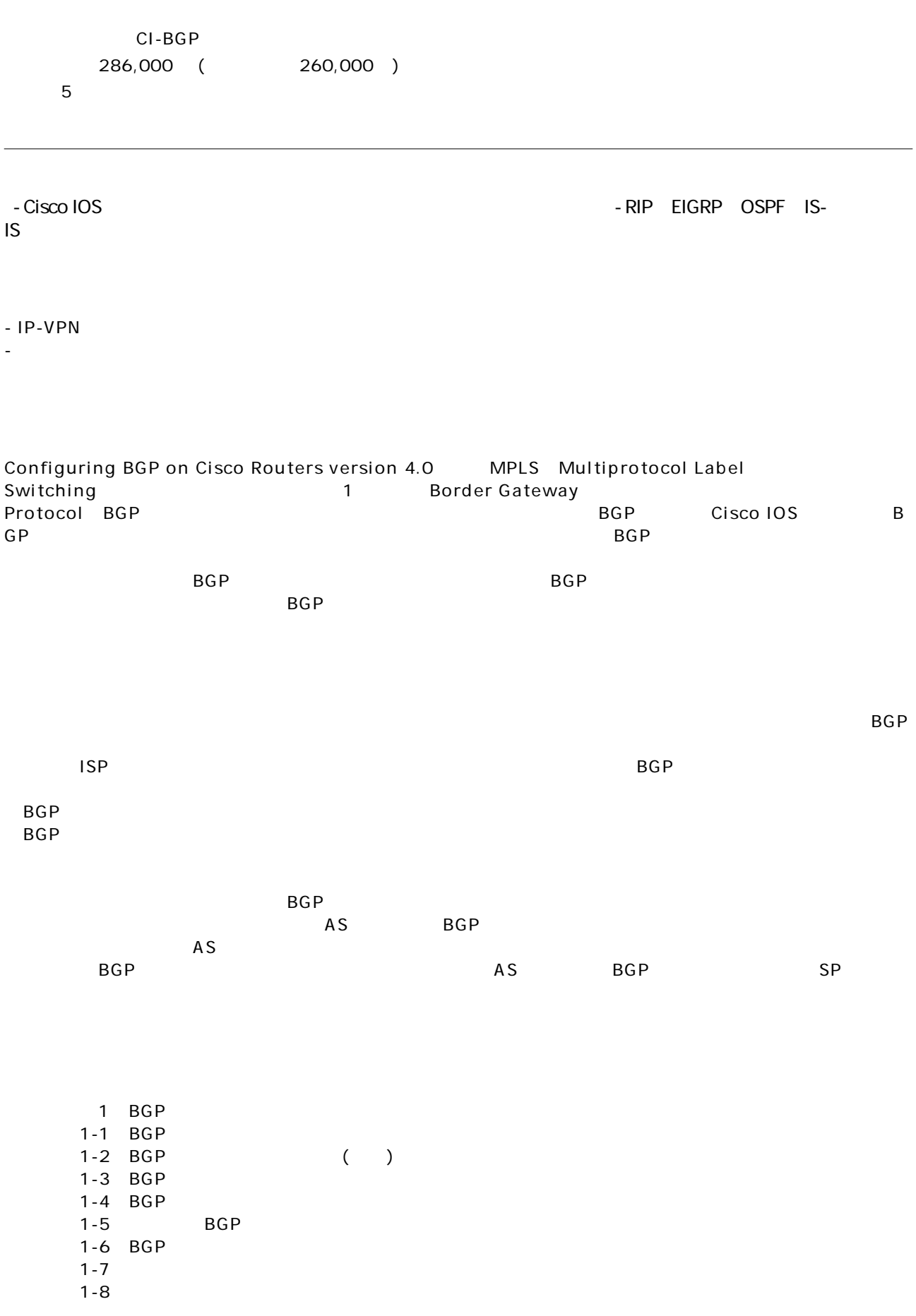

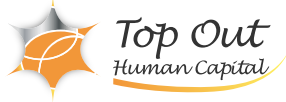

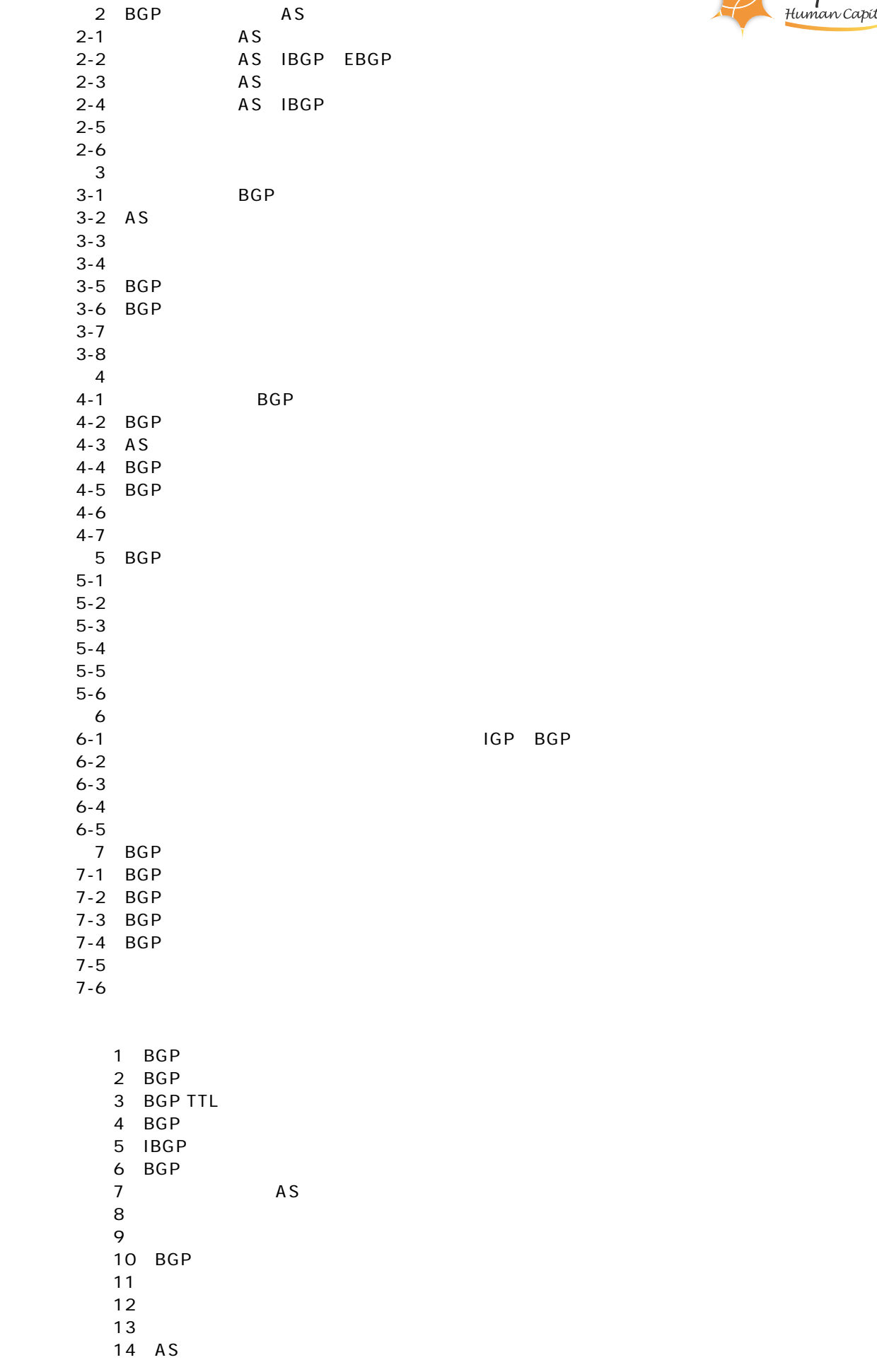

Top Out Human Capital, Inc.

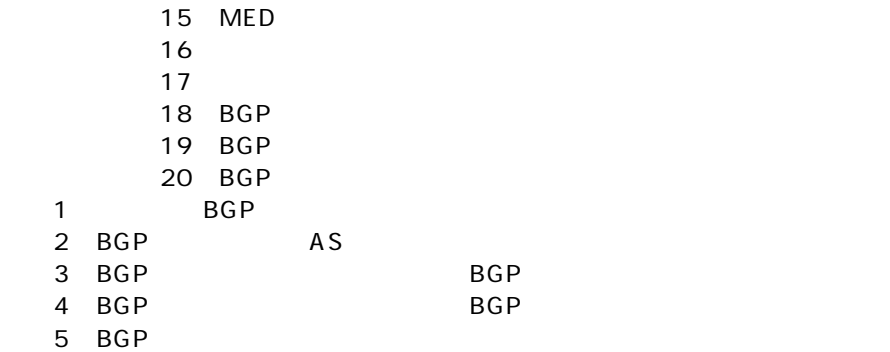

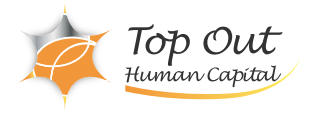